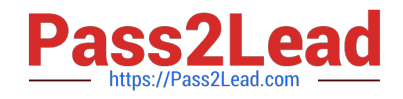

# **1Z0-599Q&As**

Oracle WebLogic Server 12c Essentials

## **Pass Oracle 1Z0-599 Exam with 100% Guarantee**

Free Download Real Questions & Answers **PDF** and **VCE** file from:

**https://www.pass2lead.com/1z0-599.html**

100% Passing Guarantee 100% Money Back Assurance

Following Questions and Answers are all new published by Oracle Official Exam Center

**C** Instant Download After Purchase

**83 100% Money Back Guarantee** 

- 365 Days Free Update
- 800,000+ Satisfied Customers

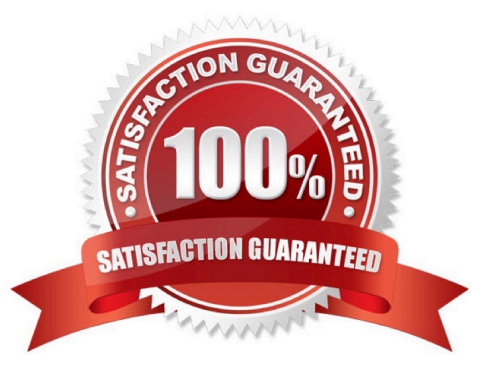

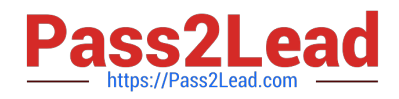

#### **QUESTION 1**

Which two elements of the Java Enterprise Application Archive are required?

- A. EJB Archive
- B. Deployment Descriptor
- C. META-INF sub directory
- D. Resource Adapter archive
- E. Java library
- Correct Answer: AB

A: In WebLogic Server 12c, you can make use of the shared Java EE library feature in WebLogic Server which provides an easy way to share one or more different types of modules among multiple enterprise applications. A shared library is a single module or collection of modules that is registered with the Java EE application container upon deployment. A shared library could be:

- · Standalone EJB module
- · Standalone web application module

· Multiple EJB modules packaged in an enterprise application · Multiple web application modules packaged in an enterprise application · Single plain JAR file

\* A WAR file deployed to WebLogic Server always includes the following files:

One servlet or Java Server Page (JSP), along with any helper classes. An optional web.xml deployment

descriptor, which is a Java EE standard XML document that describes the contents of a WAR file.

A weblogic.xml deployment descriptor, which is an XML document containing WebLogic Server-specific elements for Web applications.

A WAR file can also include HTML or XML pages and supporting files such as image and multimedia files.

### **QUESTION 2**

A customer wants to improve the availability of a web application and provide more predictable scalability

when scaling out the application.

Which Feature of WebLogic should you recommend to help solve this problem?

B:

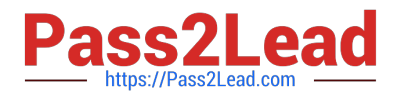

- A. Oracle Web Grid
- B. ActiveCache
- C. Coherence Grid Edition
- D. WebLogic Session Replication
- E. Coherence Web Edition

Correct Answer: C

\*

 Built on top of Oracle Coherence (Coherence), Coherence\*Web: / brings Coherence data grid\\'s data scalability, availability, reliability, and performance to in- memory session management and storage. / can be deployed to many mainstream application servers such as Oracle GlassFish Server, Oracle WebLogic Server, IBM WebSphere, Tomcat, and so on

\*

 Coherence\*Web enables HTTP session sharing and management across different Web applications, domains, and heterogeneous application servers. Session data can be stored in data caches outside of the application server, thus freeing application server heap space and enabling server restarts without losing session data.

Incorrect:

A: No such thing Oracle Web Grid

C: Grid Edition licensing includes the unlimited use of Real Time Clients which may be of the following two types: Real Time Cluster Member Client Real Time Extend/TCP Client Reference: Oracle Coherence User\\'s Guide for Oracle Coherence\*Web

### **QUESTION 3**

WebLogic Node Manager can be used to manage the life cycle of WebLogic servers. WebLogic Node Manager is installed and started

- A. Per Machine
- B. Per Domain
- C. Per Managed Server
- D. Per Admin Server

Correct Answer: A

A Node Manager process is not associated with a specific WebLogic domain but with a machine. You can use the same Node Manager process to control server instances in any WebLogic Server domain, as long as the server instances reside on the same machine as the Node Manager process. Node Manager must run on each computer that hosts WebLogic Server instances--whether Administration Server or Managed Server--that you want to control with Node Manager.

Reference: Overview of WebLogic Server Domains

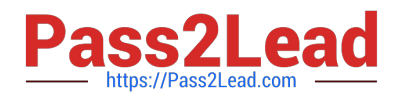

### **QUESTION 4**

A customer needs to implement a Highly Available solution for JMS that has a primary data center and a backup. Which three steps would you perform when designing your solution?

A. Store Transaction Logs in a database and use Database stores for JMS to make replication between sites easier.

B. Use file based Transaction Logs and JMS stores and implement a separate replication solution for files in addition to database in case database replication fails.

C. Implement Oracle RAC at each site to provide a highly available solution within each datacenter.

D. Configure Whole Server Migration to migrate WebLogic Managed Servers from the primary to the secondary site.

E. Configure Automatic Service Migration for JMS high availability within a datacenter.

Correct Answer: ACE

Note:

### **WebLogic Server 12c Disaster Recovery**

### **Features from WebLogic Server 10.3.6**

**Transaction Logs in Database** 

- Option to use DB instead of file store
- Enables common storage, replication with application and JMS data
- Configuration benefits
- Supported with RAC, Exalogic, Exadata
- Maximum performance with GridLink

### **JDBC Store Performance**

- Optimizations for DB Store use cases
- Enabler for new DR architectures
- Supported with RAC, ExaLogic, Exadata
- Maximum performance with GridLink

Three-Tier Topology

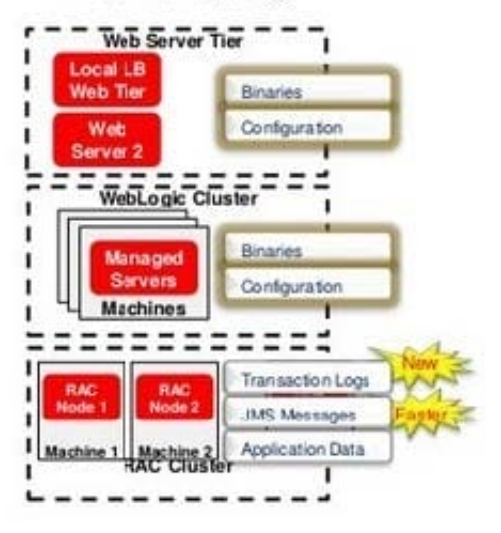

### **QUESTION 5**

WebLogic 12c, the Maven plug-in has been enhanced with which Maven goal?

- A. wls:unzip, wls:install-domain, wls:start-domain, wls:wlst, wls:appc
- B. wls:install, wls:install-domain, wls:start-domain, wls:wlst, wls:appc
- C. wls:unzip, wls:create-domain, wls:start-domain, wls:wlst, wls:appc
- D. wls:install, wls:create-domain, wls:start-server, wls:wlst, wls:appc:

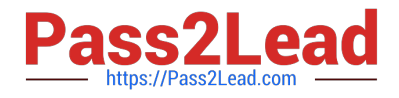

#### Correct Answer: D

wls-maven-plugin--Delivered in WebLogic Server 12c, provides enhanced functionality to install, start and stop servers, create domains, execute WLST scripts, and compile and deploy applications.

Reference: Developing Applications for Oracle WebLogic Server, Using the WebLogic Development Maven Plug-In

[1Z0-599 PDF Dumps](https://www.pass2lead.com/1z0-599.html) [1Z0-599 Study Guide](https://www.pass2lead.com/1z0-599.html) [1Z0-599 Braindumps](https://www.pass2lead.com/1z0-599.html)